## **Охорона праці і техніка безпеки діловодів**

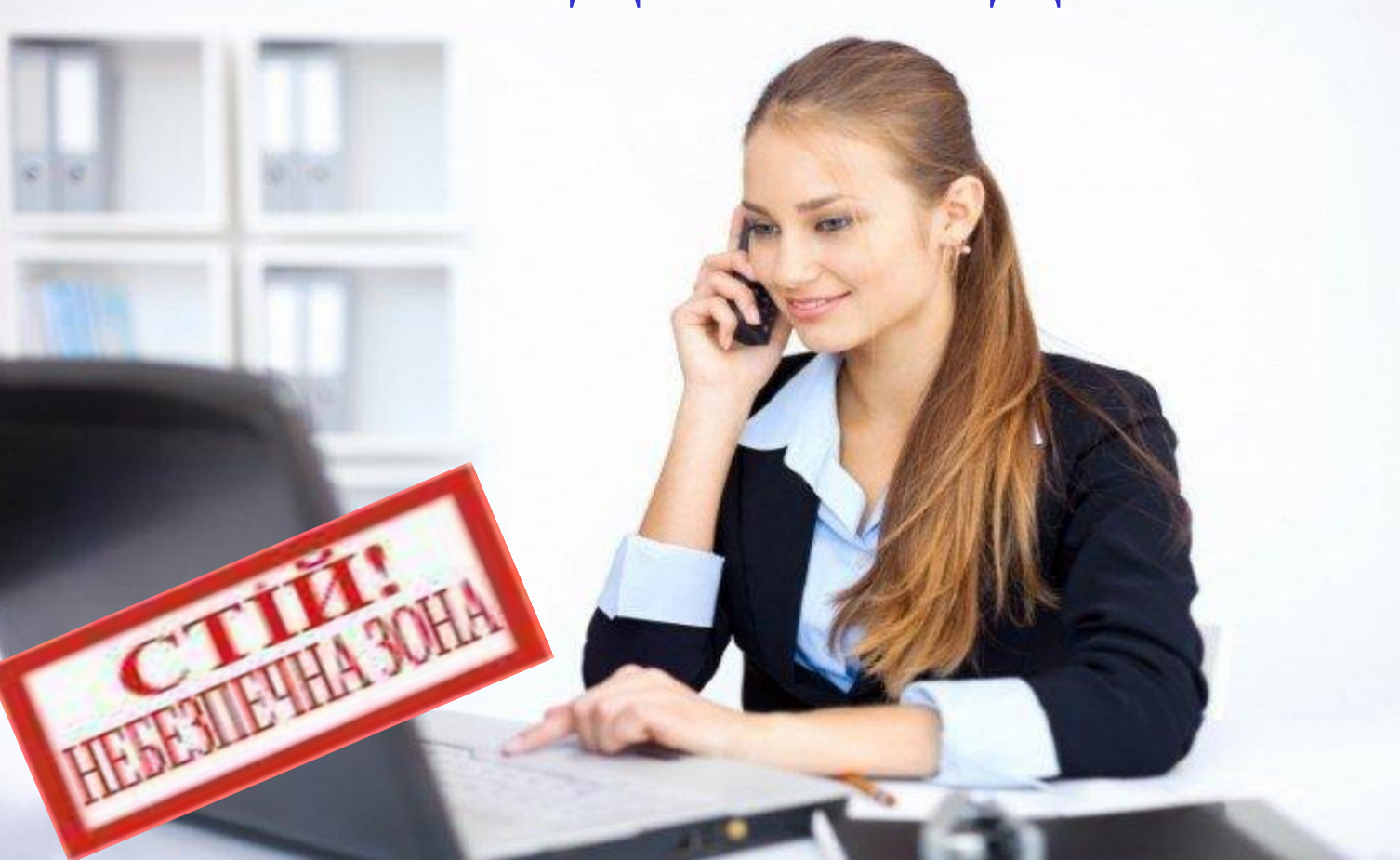

### **Загальні положення**

#### **ДЛЯ ЧОГО ЦЕ ПОТРІБНО:**

- збереження життя і здоров'я
- збереження техніки

#### **ВИМОГИ ДО УЧНІВ:**

- $\blacksquare$  пройти інструктаж (з 14 років під підпис)
- дотримуватися правил поведінки (див. далі)
- виконувати вимоги майстра
- **У ЛАБОРАТОРІЇ ПОВИННА БУТИ:** 
	- аптечка для надання першої допомоги
	- вогнегасник

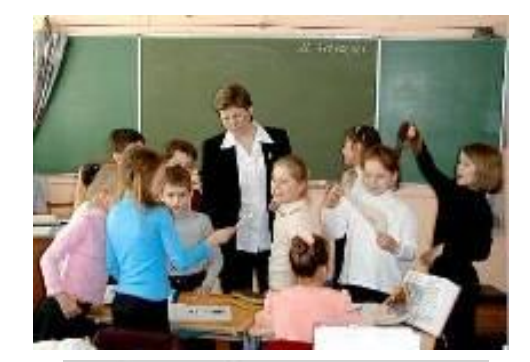

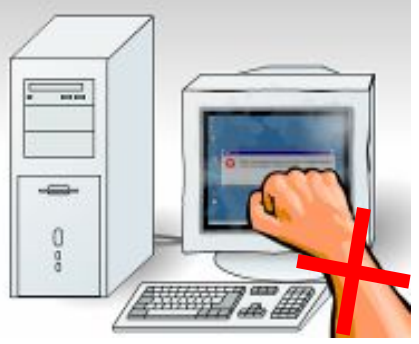

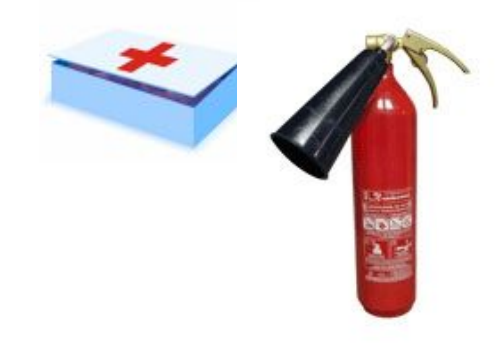

### **!!!Небезпека в комп'ютерному класі!!!**

▪ **електричний струм, 220 вольт**

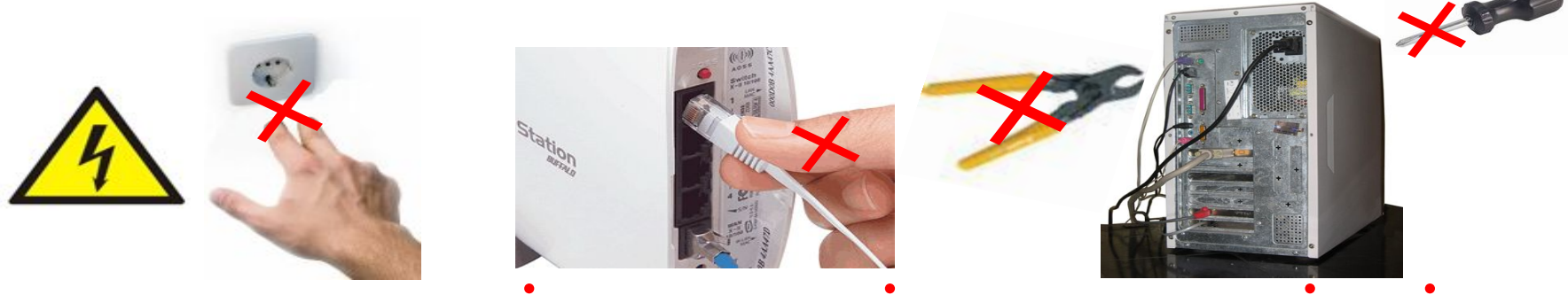

▪ **електромагнітне випромінювання моніторів**

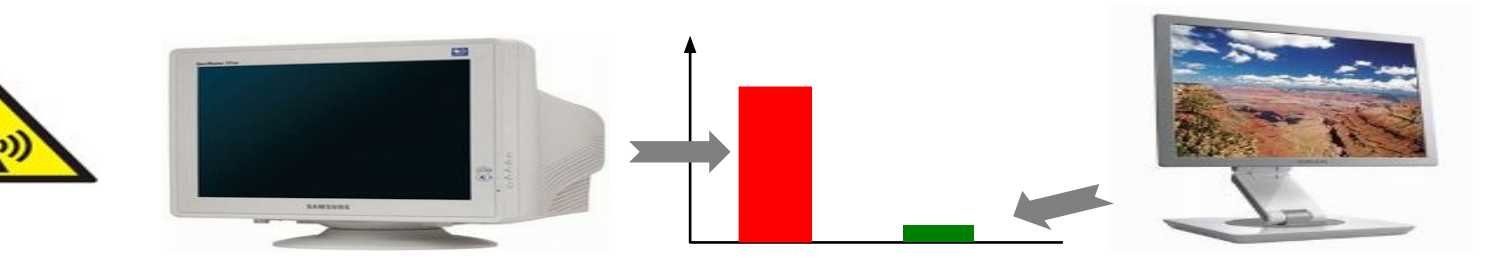

травми

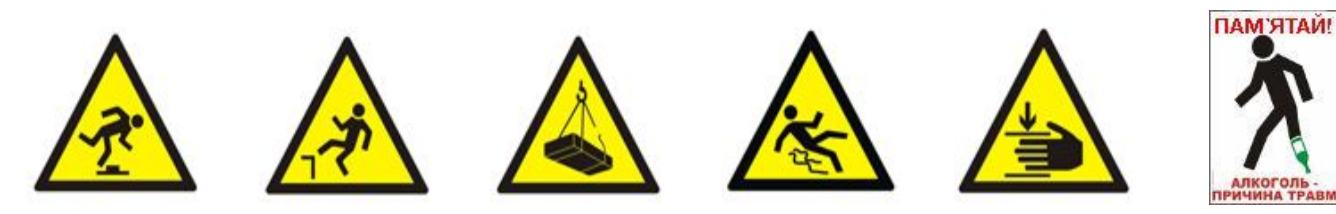

## **ПЕРЕД ПОЧАТКОМ РОБОТИ**

#### **Заборонено:**

- вмикати і вимикати комп'ютери без дозволу майстра
- заходити в лабораторію у верхньому одязі, брудному взутті
- бігати, стрибати;
- голосно розмовляти, відволікати інших учнів від роботи;
- ставити сумки і портфелі на стіл;
- загромаджувати проходи;
- включати напругу мережі

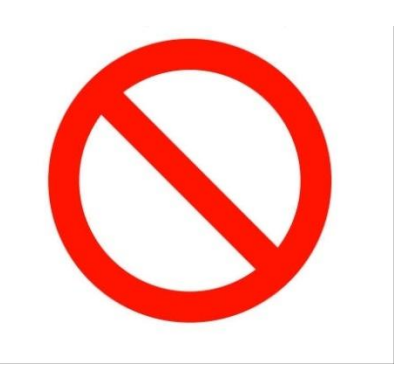

## **ПІД ЧАС РОБОТИ**

#### **Заборонено:**

вмикати самостійно живлення мережі; працювати при поганому самопочутті;

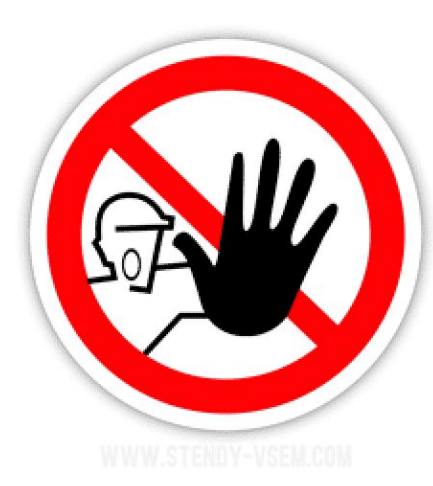

- працювати на несправній техніці;
- відключати і під'єднувати кабелі власноруч;
- працювати з брудними або вологими руками;
- торкатися монітора, кабелів, рознімачів, труб, батарей;
- зсувати з місця монітор і системний блок;
- класти предмети на клавіатуру; натискати на клавіші без потреби;
- самостійно ліквідовувати несправності.

## **ПІД ЧАС РОБОТИ**

### **Заборонено** *без дозволу майстра***:**

- **вмикати і вимикати комп'ютер,** монiтор;
- підключати навушники, флеш-пам'ять;
- запускати сторонні програми;
- відкривати документи;
- змінювати налаштування комп'ютера;
- виходити в мережу Інтернет;
- працювати за комп**'**ютером майстра

**ST** 

## **Аварійні ситуації**

#### **При поганому самопочутті:**

- припинити роботу
- повідомити про це майстра

#### **При появі незвичних звуків, запахів:**

- вимкнути комп'ютер
- повідомити про це майстра

#### **При пожежі:**

- припинити роботу
- під керівництвом майстра залишити лабораторію

#### **При ураженні електричним струмом:**

- негайно відключити напругу живлення
- надати першу допомогу потерпілому та доставити його в медпункт

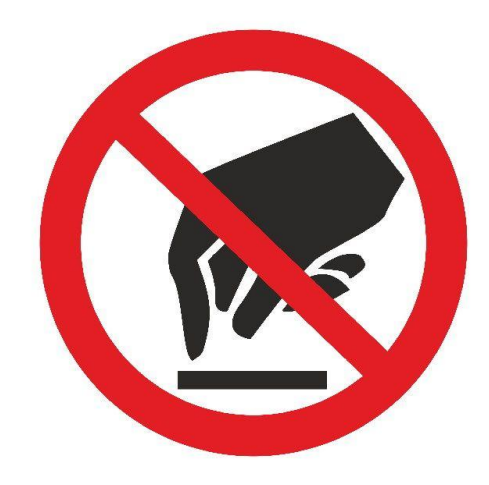

## **ПО ЗАКІНЧЕННІ РОБОТИ**

#### ❑ **привести в порядок робоче місце**

- закрити вікна всіх програм
- вилучити свої файли з *Робочого Столу*
- поставити стілець на своє місце

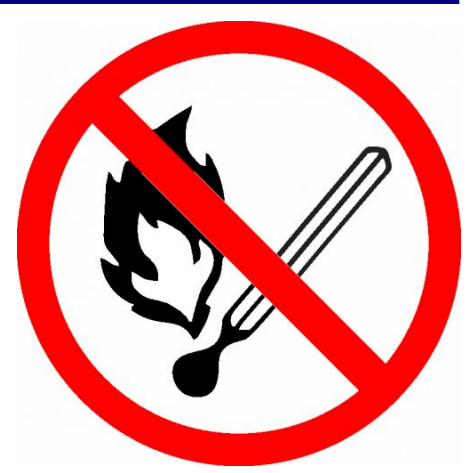

## ❑ **здати майстру видані роздаткові матеріали**

#### ❑ **при необхідності вимкнути комп'ютер**

- вимкнути живлення системного блоку
- вимкнути монітор

## **ПРАВИЛА КОЛЕКТИВНОЇ РОБОТИ**

- ❑ **за кожним учнем закріплений комп'ютер**
- ❑ **кожний створює свою папку всередині папки свого класу:**

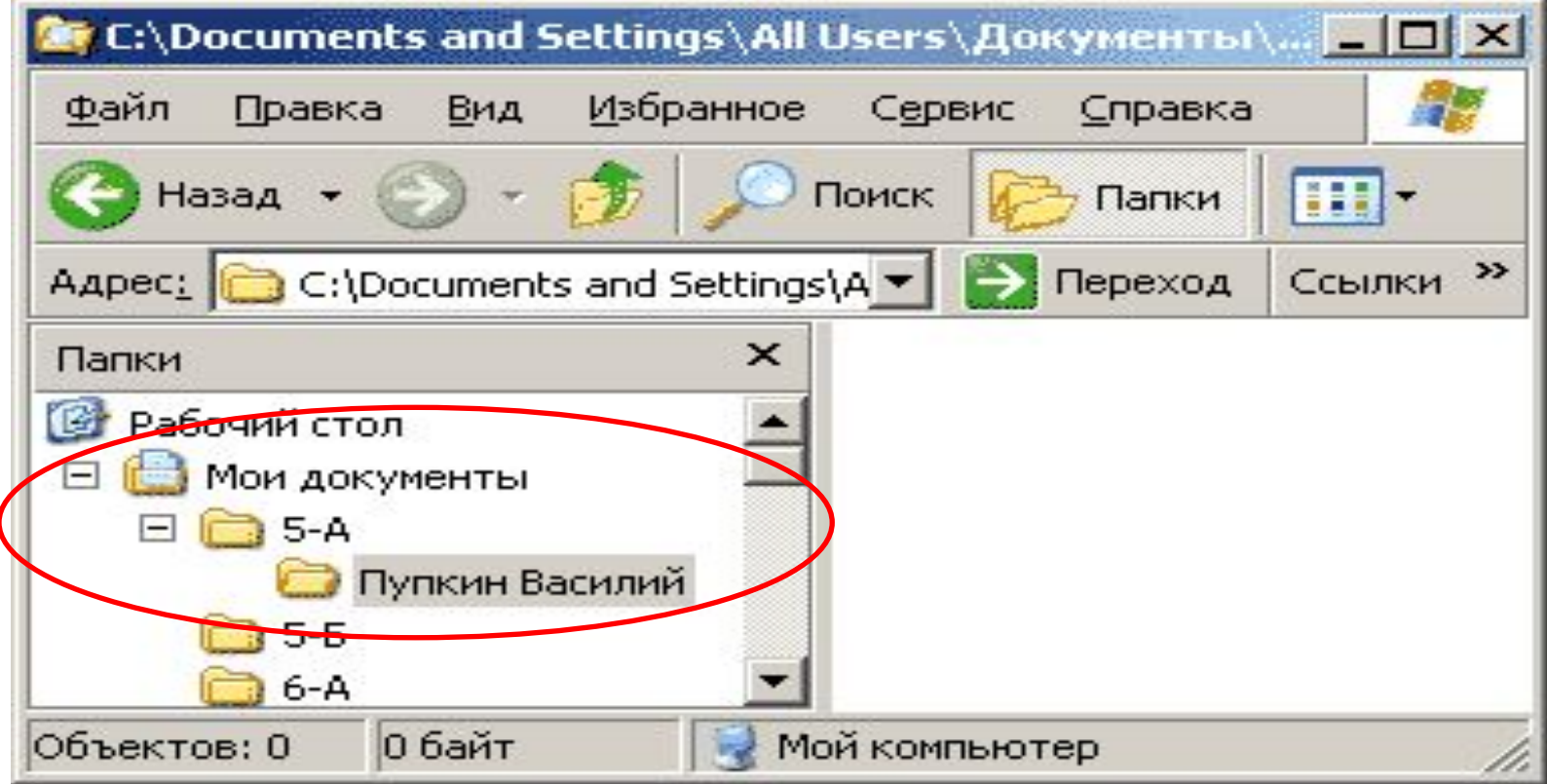

## **ПРАВИЛА КОЛЕКТИВНОЇ РОБОТИ**

## **Забороняється** *без дозволу майстра***:**

▪ встановлювати і запускати сторонні програми

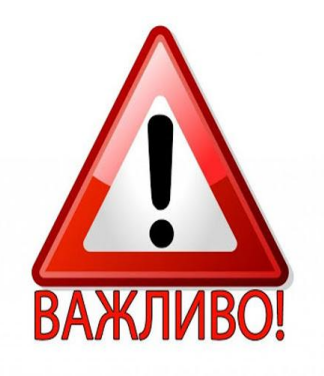

- записувати свої файли в чужу папку
- переглядати і змінювати вміст чужої папки
- створювати приховані файли і папки
- змінювати налаштування комп'ютера (BIOS) i операційної системи

## **Правила роботи з флеш-носіями**

#### **Забороняється** *без дозволу майстра***:**

- Використовувати флеш-носії;
- Флеш-носії чи диски повинні бути перевірені антивірусними програмами
- копіювати інформацію з інших носіїв;

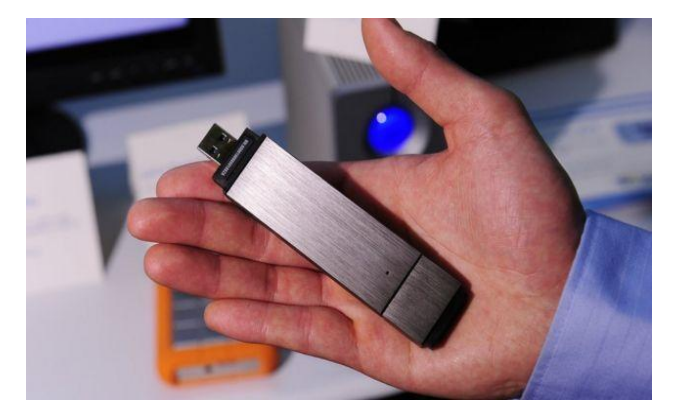

▪ завантажувати комп'ютер із системного CD, DVD, флеш-диску

## **ПРАВИЛА ВИКОРИСТАННЯ МЕРЕЖІ**

#### **ІНТЕРНЕТ**

**ДОЗВОЛЯЄТЬСЯ ПРАЦЮВАТИ В МЕРЕЖІ ІНТЕРНЕТ, ЯКЩО:** 

- це передбачено темою уроку, або...
- учень виконав і здав завдання даного уроку

#### **Заборонено:**

- відвідувати сайти, присвячені еротиці, тероризму і т.д.; відвідувати ігрові сайти
- реєструватися на сайтах, пересилати інформацію в ЗМІ та інші організації
- встановлювати через Інтернет будь-які програми, активні елементи (*ActiveX*)*,*  додаткові модулі (*plugin*)

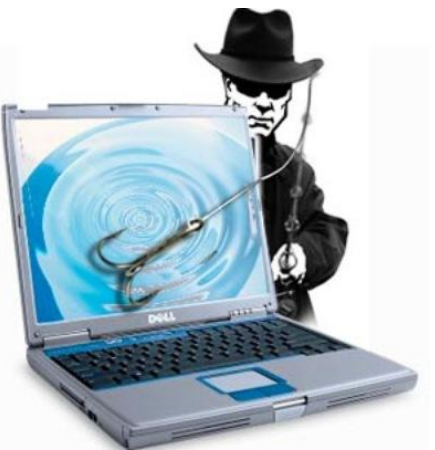

### **ПРАВИЛА РОБОТИ В МЕРЕЖІ ІНТЕРНЕТ**

#### **Дозволяється:**

- використовувати електронну пошту на сайтах з Web-інтерфейсом;
- шукати матеріали та ілюстрації для рефератів
- **Скачувати інформацію з мережі Інтернет:** 
	- скачувати файли об'ємом більше 1 Мб можна **тільки з дозволу майстра**
	- **забороняється запускати програми**, одержані через Інтернет, в тому числі архіви, що саморозпаковуються.
	- всі скачані файли повинні бути вилучені із шкільних комп'ютерів у найкоротший термін

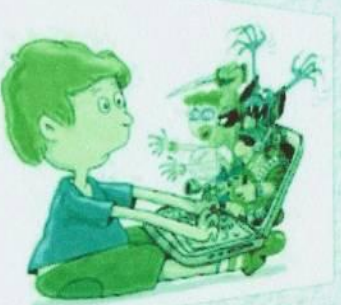

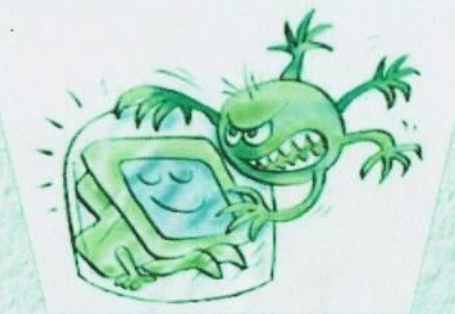

He BIABIAYUTE COUTIB He BIABIAYLTE COMMICTOM!

Не завантажувати програми, музику або файли без дозволу батьків

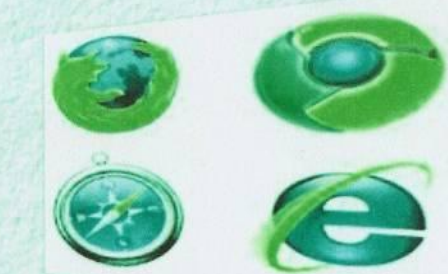

Використовуйте надійні браузери...

## Користуйся Інтернетом безпечно..

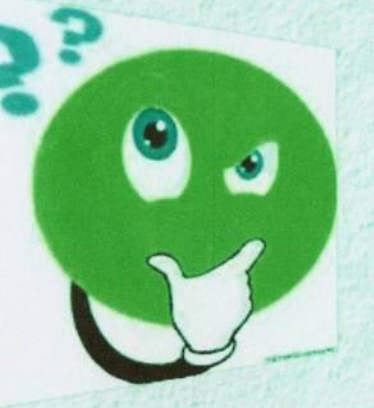

Установіть комплексну систему захисту.

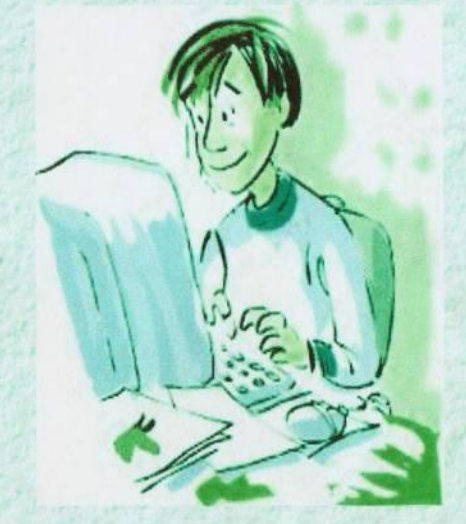

Не вмкористовуйте Інтернет для розповсюдження пліток!!

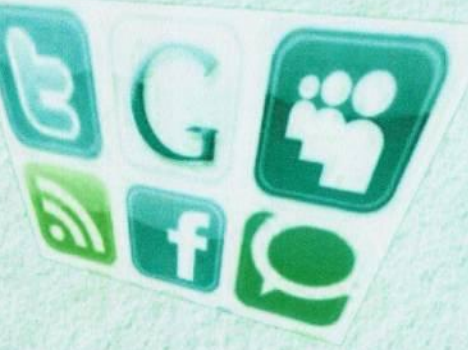

Не даватйте свої адреса електронної пошти, не BIANOBIAGUTE HO "CMITTEBY" пошту та використовуйте фільтри електронної пошти.

#### **Як не нашкодити?**

Син питає в батька-програміста:

- А чому сонце встає на сході, а заходить на заході?
- Ти перевіряв?
- Перевіряв.
- Працює?
- Працює.
- Ну і нехай працює, не потрібно нічого змінювати!!!

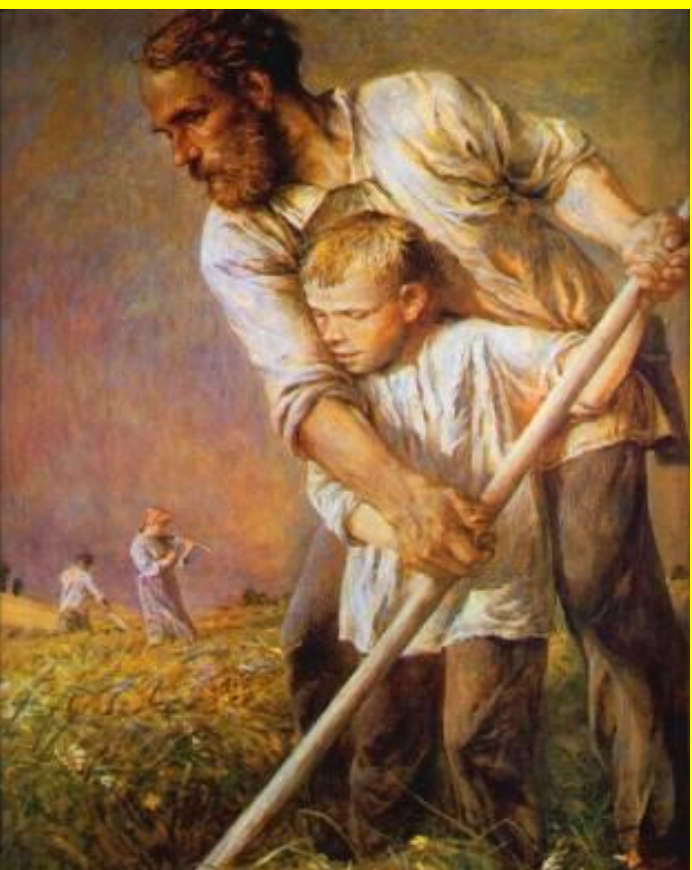

# **Дякую за увагу**